, tushu007.com

<<Windows98\2000 >>

<<Windows98\2000 >>

- 13 ISBN 9787308024969
- 10 ISBN 7308024962

出版时间:2001-8

页数:384

PDF

更多资源请访问:http://www.tushu007.com

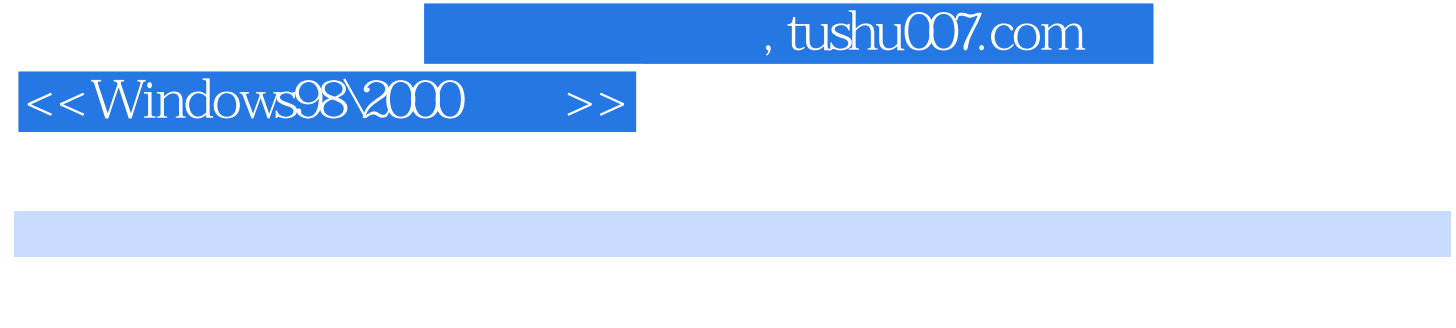

 $\alpha$  , and  $\beta$ 

DOS Windows, WPS Word, LAN Internet,

人类已在迎接一个崭新的时代——知识经济时代的到来。

## , tushu007.com

 $\alpha$  , and  $\beta$ 

<<Windows98\2000 >>

## <<Windows98\2000 >>

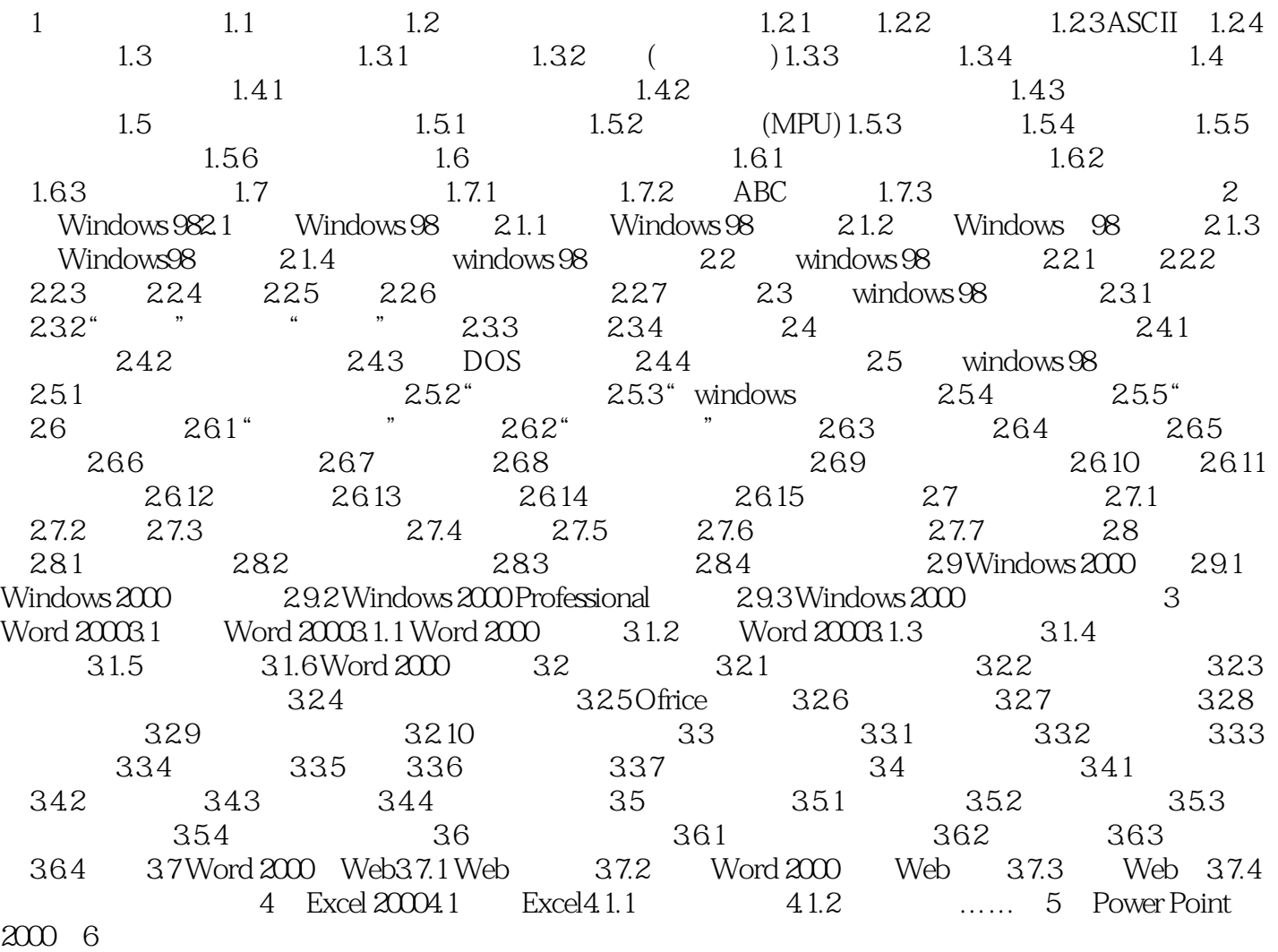

<<Windows98\2000 >>

 $20 \t 90$ 

"  $\sigma$ "  $\sigma$ "  $\sigma$ "

"多媒体技术"是计算机技术和多种信息媒体交互的综合,能够交互式地处理诸如文本、声音、

, tushu007.com

"  $0$ " "  $1$ "

"  $0$ " "  $1$ "

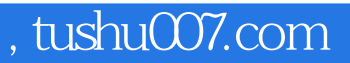

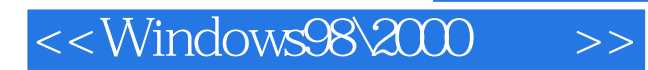

本站所提供下载的PDF图书仅提供预览和简介,请支持正版图书。

更多资源请访问:http://www.tushu007.com